# **Quick Reference Guide**

# **SCPI Command Summary**

The following conventions are used for SCPI command syntax for remote interface programming:

- Square brackets ( **[ ]** ) indicate optional keywords or parameters.
- Braces ( **{ }** ) enclose parameter choices within a command string.
- Triangle brackets ( **< >** ) enclose parameters for which you must substitute a value.
- A vertical bar ( **|** ) separates multiple parameter choices.

# *Rules for Using a Channel List*

Many of the SCPI commands for the 34970A include a *scan\_list* or *ch\_list* parameter which allow you to specify one or more channels. The channel number has the form (@scc), where s is the slot number (100, 200, or 300) and *cc* is the channel number. You can specify a single channel, multiple channels, or a range of channels as shown below.

• The following command configures a scan list to include only channel 10 on the module in slot 300.

ROUT:SCAN (@310)

• The following command configures a scan list to include multiple channels on the module in slot 200. The scan list now contains only channels 10, 12, and 15 (*the scan list is redefined each time you send a new* ROUTe:SCAN *command*).

ROUT:SCAN (@210,212,215)

• The following command configures a scan list to include a range of channels. When you specify a range of channels, the range *may* contain invalid channels (they are ignored), but the first and last channel in the range must be valid. The scan list now contains channels 5 through 10 (slot 100) and channel 15 (slot 200).

ROUT:SCAN (@105:110,215)

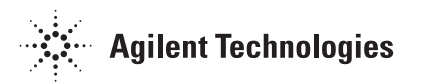

#### **Scan Measurement Commands**

(*see page 226 in the User's Guide*)

```
В
  MEASure
```

```
 :TEMPerature? {TCouple|RTD|FRTD|THERmistor|DEF}
    ,{<type>|DEF}[,1[,{<resolution>|MIN|MAX|DEF}]] ,(@<scan_list>)
 :VOLTage:DC? [{<range>|AUTO|MIN|MAX|DEF}
    [,<resolution>|MIN|MAX|DEF}],] (@<scan_list>)
 :VOLTage:AC? [{<range>|AUTO|MIN|MAX|DEF}
    [,<resolution>|MIN|MAX|DEF}],] (@<scan_list>)
 :RESistance? [{<range>|AUTO|MIN|MAX|DEF}
    [,<resolution>|MIN|MAX|DEF}],] (@<scan_list>)
 :FRESistance? [{<range>|AUTO|MIN|MAX|DEF}
   [ , <\!\!resolution\!\!>|\! MIN|\! MAX |\! DEF \rbrace ] , ] \; ( @<\!\!scan\_list\!\!> )
 :CURRent:DC? [{<range>|AUTO|MIN|MAX|DEF}
    [,<resolution>|MIN|MAX|DEF}],] (@<scan_list>)
 :CURRent:AC? [{<range>|AUTO|MIN|MAX|DEF}
    [,<resolution>|MIN|MAX|DEF}],] (@<scan_list>)
 :FREQuency? [{<range>|AUTO|MIN|MAX|DEF}
    [,<resolution>|MIN|MAX|DEF}],] (@<scan_list>)
 :PERiod? [{<range>|AUTO|MIN|MAX|DEF}
    [,<resolution>|MIN|MAX|DEF}],] (@<scan_list>)
 :DIGital:BYTE? (@<scan_list>)
 :TOTalize? {READ|RRESet} ,(@<scan_list>)
```
## **Monitor Commands**

```
(see page 237 in the User's Guide)
```

```
ROUTe
   :MONitor (@<channel>)
   :MONitor?
ROUTe
   :MONitor:STATe {OFF|ON}
   :MONitor:STATe?
```
ROUTe:MONitor:DATA?

## **Scan Statistics Commands**

(*see page 233 in the User's Guide*)

```
CALCulate
   :AVERage:MINimum? [(@<ch_list>)]
   :AVERage:MINimum:TIME? [(@<ch_list>)]
   :AVERage:MAXimum? [(@<ch_list>)]
   :AVERage:MAXimum:TIME? [(@<ch_list>)]
   :AVERage:AVERage? [(@<ch_list>)]
   :AVERage:PTPeak? [(@<ch_list>)] 
   :AVERage:COUNt? [(@<ch_list>)]
   :AVERage:CLEar [(@<ch_list>)]
```

```
DATA:LAST? [<num_rdgs>,][(@<channel>)]
```
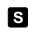

## **Scan Configuration Commands**

(*see page 226 in the User's Guide*)

ROUTe В :SCAN (@<*scan\_list*>) :SCAN? :SCAN:SIZE? G TRIGger :SOURce {BUS|**IMMediate**|EXTernal|ALARm1|ALARm2|ALARm3|ALARm4|TIMer} :SOURce? G TRIGger :TIMer {<*seconds*>|**MIN**|MAX} :TIMer? o TRIGger :COUNt {<*count*>|**MIN**|MAX|INFinity} :COUNt? ROUTe :CHANnel:DELay <*seconds*>[,(@<*ch\_ list*>)] :CHANnel:DELay? [(@<*ch\_list*>)] :CHANnel:DELay:AUTO {OFF|ON}[,(@<*ch\_list*>)] :CHANnel:DELay:AUTO? [(@<*ch\_list*>)] ø FORMat :READing:ALARm {**OFF**|ON} :READing:ALARm? :READing:CHANnel {**OFF**|ON} :READing:CHANnel? :READing:TIME {**OFF**|ON} :READing:TIME? :READing:UNIT {**OFF**|ON} :READing:UNIT? G FORMat :READing:TIME:TYPE {ABSolute|**RELative**} :READing:TIME:TYPE? ABORt INITiate READ?

## **Scan Memory Commands**

(*see page 235 in the User's Guide*)

```
DATA:POINts?
DATA:REMove? <num_rdgs> 
SYSTem:TIME:SCAN?
FETCh?
R? [<max_count>]
```
 *This command redefines the scan list when executed. This command applies to all channels in the instrument (Global setting). Default parameters are shown in* **bold***.*

## **Scanning With an External Instrument**

(*see page 239 in the User's Guide*)

ROUTe П :SCAN (@<*scan\_list*>) :SCAN? :SCAN:SIZE? G TRIGger :SOURce {BUS|IMMediate|EXTernal|**TIMer**} :SOURce? G TRIGger :TIMer {<*seconds*>|**MIN**|MAX} :TIMer? ø TRIGger :COUNt {<*count*>|MIN|MAX|**INFinity**} :COUNt? ROUTe :CHANnel:DELay <*seconds*>[,(@<*ch\_ list*>)] :CHANnel:DELay? [(@<*ch\_list*>)] G ROUTe :CHANnel:ADVance:SOURce {**EXTernal**|BUS|IMMediate} :CHANnel:ADVance:SOURce? ROUTe :CHANnel:FWIRe {OFF|ON}[,(@<*ch\_list*>)] :CHANnel:FWIRe? [(@<*ch\_list*>)] **d** INSTrument :DMM {OFF|ON} :DMM? :DMM:INSTalled?

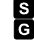

 *This command redefines the scan list when executed. This command applies to all channels in the instrument (Global setting). Default parameters are shown in* **bold***.*

#### **Temperature Configuration Commands**

(*see page 219 in the User's Guide*)

В

```
CONFigure
    :TEMPerature {TCouple|RTD|FRTD|THERmistor|DEF}
       ,{<type>|DEF}[,1[,{<resolution>|MIN|MAX|DEF}]] ,(@<scan_list>)
CONFigure? [(@<ch_list>)]
INTT
   :TEMPerature {C|F|K}[,(@<ch_list>)] 
    :TEMPerature? [(@<ch_list>)]
 [SENSe:]TEMPerature:TRANsducer
    :TYPE {TCouple|RTD|FRTD|THERmistor|DEF}[,(@<ch_list>)]
    :TYPE? [(@<ch_list>)]
 [SENSe:]TEMPerature:TRANsducer
    :TCouple:TYPE {B|E|J|K|N|R|S|T}[,(@<ch_list>)]
    :TCouple:TYPE? [(@<ch_list>)]
   :TCouple:CHECk {OFF|ON}[,(@<ch_list>)]
    :TCouple:CHECk? [(@<ch_list>)]
 [SENSe:]TEMPerature:TRANsducer
    :TCouple:RJUNction:TYPE {INTernal|EXTernal|FIXed}[,(@<ch_list>)]
    :TCouple:RJUNction:TYPE? [(@<ch_list>)]
   :TCouple:RJUNction {<temperature>|MIN|MAX}[,(@<ch_list>)]
    :TCouple:RJUNction? [(@<ch_list>)]
 [SENSe:]TEMPerature:RJUNction? [(@<ch_list>)]
 [SENSe:]TEMPerature:TRANsducer
    :RTD:TYPE {85|91}[,(@<ch_list>)]
    :RTD:TYPE? [(@<ch_list>)]
    :RTD:RESistance[:REFerence] <reference>[,(@<ch_list>)]
    :RTD:RESistance[:REFerence]? [(@<ch_list>)]
 [SENSe:]TEMPerature:TRANsducer
    :FRTD:TYPE {85|91}[,(@<ch_list>)]
    :FRTD:TYPE? [(@<ch_list>)]
    :FRTD:RESistance[:REFerence] <reference>[,(@<ch_list>)]
    :FRTD:RESistance[:REFerence]? [(@<ch_list>)]
 [SENSe:]TEMPerature:TRANsducer
    :THERmistor:TYPE {2252|5000|10000}[,(@<ch_list>)]
    :THERmistor:TYPE? [(@<ch_list>)]
 [SENSe: ]
   TEMPerature:NPLC {0.02|0.2|1|2|10|20|100|200|MIN|MAX}[,(@<ch_list>)]
  TEMPerature:NPLC? [{(@<ch_list>)|MIN|MAX}]
```
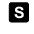

### **Voltage Configuration Commands**

(*see page 223 in the User's Guide*)

```
В
   CONFigure
       :VOLTage:DC [{<range>|AUTO|MIN|MAX|DEF}
           [,<resolution>|MIN|MAX|DEF}],] (@<scan_list>)
    CONFigure? [(@<ch_list>)]
    [SENSe: ]
       VOLTage:DC:RANGe {<range>|MIN|MAX}[,(@<ch_list>)]
       VOLTage:DC:RANGe? [{(@<ch_list>)|MIN|MAX}]
       VOLTage:DC:RANGe:AUTO {OFF|ON}[,(@<ch_list>)]
       VOLTage:DC:RANGe:AUTO? [(@<ch_list>)]
    [SENSe:]
       VOLTage:DC:RESolution {<resolution>|MIN|MAX}[,(@<ch_list>)]
      VOLTage:DC:RESolution? [{(@<ch_list>)|MIN|MAX}]
    [SENSe:]
       VOLTage:DC:APERture {<time>|MIN|MAX}[,(@<ch_list>)]
       VOLTage:DC:APERture? [{(@<ch_list>)|MIN|MAX}]
    [SENSe:]
       VOLTage:DC:NPLC {0.02|0.2|1|2|10|20|100|200|MIN|MAX}[,(@<ch_list>)]
       VOLTage:DC:NPLC? [{(@<ch_list>)|MIN|MAX}]
    INPut
       :IMPedance:AUTO {OFF|ON}[,(@<ch_list>)]
       :IMPedance:AUTO? [(@<ch_list>)]
    [SENSe:]
       ZERO:AUTO {OFF|ONCE|ON}[,(@<ch_list>)]
       ZERO:AUTO? [(@<ch_list>)]
IS.
   CONFigure
       :VOLTage:AC [{<range>|AUTO|MIN|MAX|DEF}
          [,<resolution>|MIN|MAX|DEF}],] (@<scan_list>)
    CONFigure? [(@<ch_list>)]
    [SENSe: 1
       VOLTage:AC:RANGe {<range>|MIN|MAX}[,(@<ch_list>)]
      VOLTage:AC:RANGe:AUTO \{OFF|ON\}[,(@<ch_list>)]
       VOLTage:AC:RANGe:AUTO? [(@<ch_list>)]
    [SENSe:]
       VOLTage:AC:BANDwidth {3|20|200|MIN|MAX}[,(@<ch_list>)]
       VOLTage:AC:BANDwidth? [{(@<ch_list>)|MIN|MAX}]
```
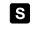

#### **Resistance Configuration Commands**

(*see page 224 in the User's Guide*)

```
В
   CONFigure
        :RESistance [{<range>|AUTO|MIN|MAX|DEF}
            [,<resolution>|MIN|MAX|DEF}],] (@<scan_list>)
    CONFigure? [(@<ch_list>)]
     [SENSe: ]
        RESistance:RANGe {<range>|MIN|MAX}[,(@<ch_list>)]
        RESistance:RANGe? [{(@<ch_list>|MIN|MAX}]
        RESistance:RANGe:AUTO {OFF|ON}[,(@<ch_list>)]
        RESistance:RANGe:AUTO? [(@<ch_list>)]
     [SENSe:]
       RESistance:RESolution {<resolution>|MIN|MAX}[,(@<ch_list>)]
       RESistance:RESolution? [{(@<ch_list>)|MIN|MAX}]
        RESistance:APERture {<time>|MIN|MAX}[,(@<ch_list>)]
     RESistance:APERture? [{(@<ch_list>)|MIN|MAX}]<br>RESistance:NPLC {0.02|0.2|1|2|10|20|100|200|MIN|MAX}[,(@<ch_list>)]<br>RESistance:NPLC? [{(@<ch_list>)|MIN|MAX}]
     [SENSe:]
        RESistance:OCOMpensated {OFF|ON}[,(@<ch_list>)]
        RESistance:OCOMpensated? [(@<ch_ list>)]
S CONFigure
        :FRESistance [{<range>|AUTO|MIN|MAX|DEF}
            [,<resolution>|MIN|MAX|DEF}],] (@<scan_list>)
    CONFigure? [(@<ch_list>)]
     [SENSe:]
      FRESistance:RANGe {<range>|MIN|MAX}[,(@<ch_list>)]
 FRESistance:RANGe? [{(@<ch_list>)|MIN|MAX}] FRESistance:RANGe:AUTO {OFF|ON}[,(@<ch_list>)]
        FRESistance:RANGe:AUTO? [(@<ch_list>)]
     [SENSe: 1
        FRESistance:RESolution {<resolution>|MIN|MAX}[,(@<ch_list>)]
       FRESistance:RESolution? [{(@<ch_list>)|MIN|MAX}]
       FRESistance:APERture {<time>|MIN|MAX}[,(@<ch_list>)]<br>FRESistance:APERture? [{(@<ch_list>)|MIN|MAX}]
       FRESistance:NPLC {0.02|0.2|1|2|10|20|100|200|MIN|MAX}[,(@<ch_list>)]
       FRESistance:NPLC? [{(@<ch_list>)[MIN|MAX}]
     [SENSe: ]
        FRESistance:OCOMpensated {OFF|ON}[,(@<ch_list>)]
        FRESistance:OCOMpensated? [(@<ch_ list>)]
```
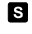

#### **Current Configuration Commands**

(*see page 224 in the User's Guide*)

*Valid only on channels 21 and 22 on the 34901A multiplexer module.*

```
S CONFigure
       :CURRent:DC [{<range>|AUTO|MIN|MAX|DEF}
           [,<resolution>|MIN|MAX|DEF}],] (@<scan_list>)
    CONFigure? [(@<ch_list>)]
    [SENSe: 1
       CURRent:DC:RANGe {<range>|MIN|MAX}[,(@<ch_list>)]
       CURRent:DC:RANGe? [{(@<ch_list>)|MIN|MAX}] CURRent:DC:RANGe:AUTO {OFF|ON}[,(@<ch_list>)]
       CURRent:DC:RANGe:AUTO? [(@<ch_list>)]
    [SENSe:]
       CURRent:DC:RESolution {<resolution>|MIN|MAX}[,(@<ch_list>)]
       CURRent:DC:RESolution? [{(@<ch_list>)|MIN|MAX}]
    [SENSe:]
       CURRent:DC:APERture {<time>|MIN|MAX}[,(@<ch_list>)]
       CURRent:DC:APERture? [{(@<ch_list>)|MIN|MAX}]
    [SENSe:]
       CURRent:DC:NPLC {0.02|0.2|1|2|10|20|100|200|MIN|MAX}[,(@<ch_list>)]
       CURRent:DC:NPLC? [{(@<ch_list>)|MIN|MAX}]
0
   CONFigure
       :CURRent:AC [{<range>|AUTO|MIN|MAX|DEF}
           [,<resolution>|MIN|MAX|DEF}],] (@<scan_list>)
    CONFigure? [(@<ch_list>)]
    [SENSe:]
       CURRent:AC:RANGe {<range>|MIN|MAX}[,(@<ch_list>)]
      CURRent:AC:RANGe:AUTO {OFF<sup>|</sup>ON}[,(@<ch_list>)]
       CURRent:AC:RANGe:AUTO? [(@<ch_list>)]
    [SENSe: ]
       CURRent:AC:BANDwidth {3|20|200|MIN|MAX}[,(@<ch_list>)]
       CURRent:AC:BANDwidth? [{(@<ch_list>)|MIN|MAX}]
```
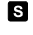

## **Frequency and Period Configuration Commands**

(*see page 214 in the User's Guide*)

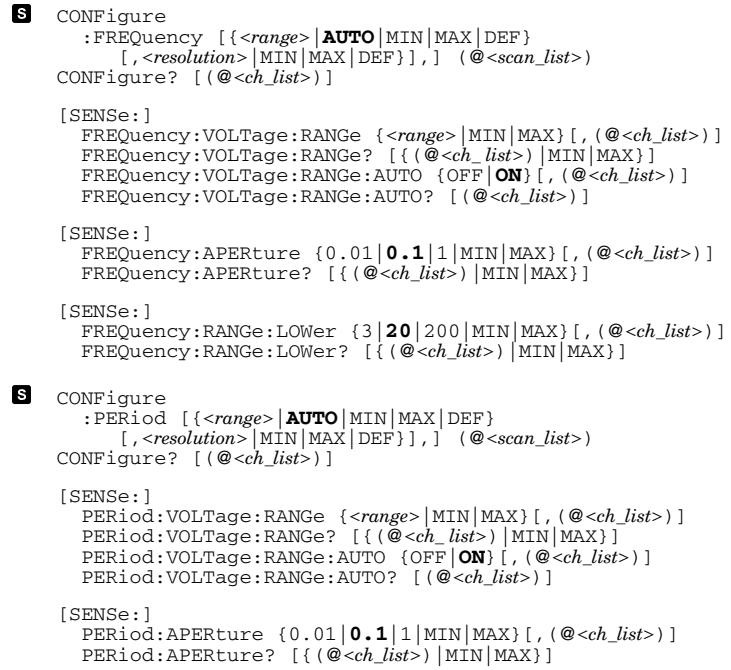

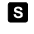

## **Mx+B Scaling Commands**

(*see page 244 in the User's Guide*)

```
CALCulate
   :SCALe:GAIN <gain>[,(@<ch_list>)]
   :SCALe:GAIN? [(@<ch_list>)]
   :SCALe:OFFSet <offset>[,(@<ch_list>)]
   :SCALe:OFFSet? [(@<ch_list>)]
   :SCALe:UNIT <quoted_string>[,(@<ch_ list>)]
   :SCALe:UNIT? [(@<ch_list>)]
CALCulate:SCALe:OFFSet:NULL [(@<ch_list>)]
CALCulate
   :SCALe:STATe {OFF|ON}[,(@<ch_list>)]
   :SCALe:STATe? [(@<ch_list>)]
```
## **Alarm Limit Commands**

(*see page 247 in the User's Guide*)

```
OUTPut
    :ALARm[1|2|3|4]:SOURce (@<ch_list>)
    :ALARm[1|2|3|4]:SOURce?
 CALCulate
    :LIMit:UPPer <hi_limit>[,(@<ch_ list>)]
    :LIMit:UPPer? [(@<ch_list>)]
  :LIMit:UPPer:STATe {OFF|ON}[,(@<ch_list>)]
 :LIMit:UPPer:STATe? [(@<ch_list>)]
 CALCulate
    :LIMit:LOWer <lo_limit>[,(@<ch_ list>)]
    :LIMit:LOWer? [(@<ch_list>)]
    :LIMit:LOWer:STATe {OFF|ON}[,(@<ch_list>)]
    :LIMit:LOWer:STATe? [(@<ch_list>)]
 SYSTem:ALARm?
OUTPut
    :ALARm:MODE {LATCh|TRACk}
    :ALARm:MODE?
    :ALARm:SLOPe {NEGative|POSitive}
    :ALARm:SLOPe?
 OUTPut
    :ALARm{1|2|3|4}:CLEar
    :ALARm:CLEar:ALL
```
STATus :ALARm:CONDition? :ALARm:ENABle <*enable\_value*> :ALARm:ENABle? :ALARm[:EVENt]?

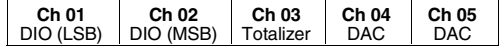

CALCulate

a

```
 :COMPare:TYPE {EQUal|NEQual}[,(@<ch_list>)]
 :COMPare:TYPE? [(@<ch_list>)]
 :COMPare:DATA <data>[,(@<ch_list>)]
 :COMPare:DATA? [(@<ch_list>)]
 :COMPare:MASK <mask>[,(@<ch_list>)]
 :COMPare:MASK? [(@<ch_list>)]
 :COMPare:STATe {OFF|ON}[,(@<ch_list>)]
 :COMPare:STATe? [(@<ch_list>)]
```
 *This command applies to all channels in the instrument (Global setting). Default parameters are shown in* **bold***.*

## **Digital Input Commands**

(*see page 255 in the User's Guide*)

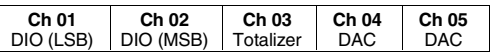

0

CONFigure:DIGital:BYTE (@<*scan\_list*>) CONFigure? [(@<*ch\_list*>)]

[SENSe:]DIGital:DATA:{**BYTE**|WORD}? [(@<*ch\_list*>)]

## **Totalizer Commands**

(*see page 256 in the User's Guide*)

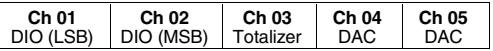

6 CONFigure:TOTalize {**READ**|RRESet} ,(@<*scan\_list*>) CONFigure? [(@<*ch\_list*>)]

```
[SENSe:]
  TOTalize:TYPE {READ|RRESet}[,(@<ch_list>)]
  TOTalize:TYPE? [(@<ch_list >)]
```

```
[SENSe: 1
  TOTalize:SLOPe {NEGative|POSitive}[,(@<ch_list>)]
  TOTalize:SLOPe? [(@<ch_list>)]
```
[SENSe:]TOTalize:CLEar:IMMediate [(@<*ch\_ list*>)]

```
[SENSe:]TOTalize:DATA? [(@<ch_ list>)]
```
## **Digital Output Commands**

(*see page 258 in the User's Guide*)

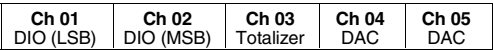

SOURce

```
 :DIGital:DATA[:{BYTE|WORD}] <data> ,(@<ch_list>)
 :DIGital:DATA[:{BYTE|WORD}]? (@<ch _list>)
```
SOURce:DIGital:STATe? (@<*ch\_list*>)

## **DAC Output Commands**

(*see page 258 in the User's Guide*)

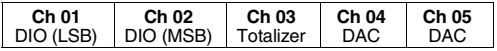

SOURce

```
 :VOLTage <voltage> ,(@<ch_list>)
 :VOLTage? (@<ch_list>)
```
## **Switch Control Commands**

(*see page 259 in the User's Guide*)

```
ROUTe
   :CLOSe (@<ch_list>)
   :CLOSe:EXCLusive (@<ch_list>)
   :CLOSe? (@<ch_list>)
ROUTe
   :OPEN (@<ch_list>)
   :OPEN? (@<ch_list>)
ROUTe:DONE?
```

```
SYSTem:CPON {100|200|300|ALL}
```
#### **Scan Triggering Commands**

(*see page 228 in the User's Guide*)

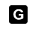

```
TRIGger
   :SOURce {BUS|IMMediate|EXTernal|ALARm1|ALARm2|ALARm3|ALARm4|TIMer}
   :SOURce?
```

```
ø
   TRIGger
       :TIMer {<seconds>|MIN|MAX}
       :TIMer?
```

```
TRIGger
ø
       :COUNt {<count>|MIN|MAX|INFinity}
       :COUNt?
```
\*TRG

INITiate

READ?

## **State Storage Commands**

(*see page 261 in the User's Guide*)

```
*SAV {0|1|2|3|4|5}
*RCL \{0|1|2|3|4|5\}MEMory:STATe
 :NAME {1|2|3|4|5} [,<name>]
 :NAME? {1|2|3|4|5}
MEMory:STATe:DELete {0|1|2|3|4|5}
MEMory:STATe
   :RECall:AUTO {OFF|ON}
   :RECall:AUTO?
MEMory:STATe:VALid? {0|1|2|3|4|5}
MEMory:NSTates?
```
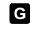

*This command applies to all channels in the instrument (Global setting). Default parameters are shown in* **bold**.

#### **System-Related Commands**

(*see page 264 in the User's Guide*) SYSTem :DATE <*yyyy*>,<*mm*>,<*dd*> :DATE? : TIME  $<\!\!hh\!\!>$  ,  $<\!\!mm\!\!>$  ,  $<\!\!ss.sss\!\!>$  : TIME? FORMat :READing:TIME:TYPE {ABSolute|**RELative**} :READing:TIME:TYPE? \*IDN? SYSTem:CTYPe? {100|200|300} DIAGnostic :POKE:SLOT:DATA {100|200|300}, <*quoted\_string*> :PEEK:SLOT:DATA? {100|200|300} DISPlay {OFF|**ON**} DISPlay? DISPlay :TEXT <*quoted\_string*> :TEXT? :TEXT:CLEar \*RST SYSTem:PRESet SYSTem:CPON {100|200|300|ALL} SYSTem:ERRor? SYSTem:ALARm? SYSTem:VERSion? \*TST?

#### **Interface Configuration Commands**

(*see page 269 in the User's Guide*)

SYSTem:INTerface {GPIB|RS232} SYSTem:LOCal SYSTem:REMote SYSTem:RWLock

*Default parameters are shown in* **bold***.*

### **Status System Commands**

(*see page 286 in the User's Guide*)

```
*STB?
*SRE <enable_value> *SRE?
STATus
    :QUEStionable:CONDition?
    :QUEStionable[:EVENt]?
    :QUEStionable:ENABle <enable_value> :QUEStionable:ENABle?
*ESR?
*ESE <enable_value> *ESE?
STATus
    :ALARm:CONDition?
    :ALARm[:EVENt]?
    :ALARm:ENABle <enable_value> :ALARm:ENABle?
STATus
   :OPERation:CONDition?
    :OPERation[:EVENt]?
    :OPERation:ENABle <enable_value> :OPERation:ENABle?
DATA:POINts
    :EVENt:THReshold <num_rdgs> :EVENt:THReshold?
*CLS
*PSC {0|1}
*PSC?
*OPC
```
#### **Calibration Commands**

(*see page 292 in the User's Guide*)

```
CALibration?
CALibration:COUNt?
CALibration
   :SECure:CODE <new_code> 
   :SECure:STATe {OFF|ON},<code> :SECure:STATe?
CALibration
   :STRing <quoted_string> :STRing?
CALibration
   :VALue <value> :VALue?
```
#### **Service-Related Commands**

(*see page 294 in the User's Guide*)

```
INSTrument
 :DMM {OFF|ON}
 :DMM?
   :DMM:INSTalled?
DIAGnostic 
 :DMM:CYCLes?
 :DMM:CYCLes:CLEar (1|2|3}
DIAGnostic 
   :RELay:CYCLes? [(@<ch_list>)]
   :RELay:CYCLes:CLEar [(@<ch_list>)]
*RST
SYSTem:PRESet
SYSTem:CPON {100|200|300|ALL}
SYSTem:VERSion?
*TST?
```
#### **IEEE 488.2 Common Commands**

\*CLS \*ESR? \*ESE <*enable\_value*<sup>&</sup>gt; \*ESE? \*IDN? \*OPC \*OPC? \*PSC {0|1} \*PSC? \*RST \*SAV {0|1|2|3|4|5} \*RCL  $\{0|1|2|3|4|5\}$ \*STB? \*SRE <*enable\_value*<sup>&</sup>gt; \*SRE? \*TRG \*TST?

*Default parameters are shown in* **bold***.*

## **Agilent 34901A 20-Channel Multiplexer**

(*see page 164 in the User's Guide*)

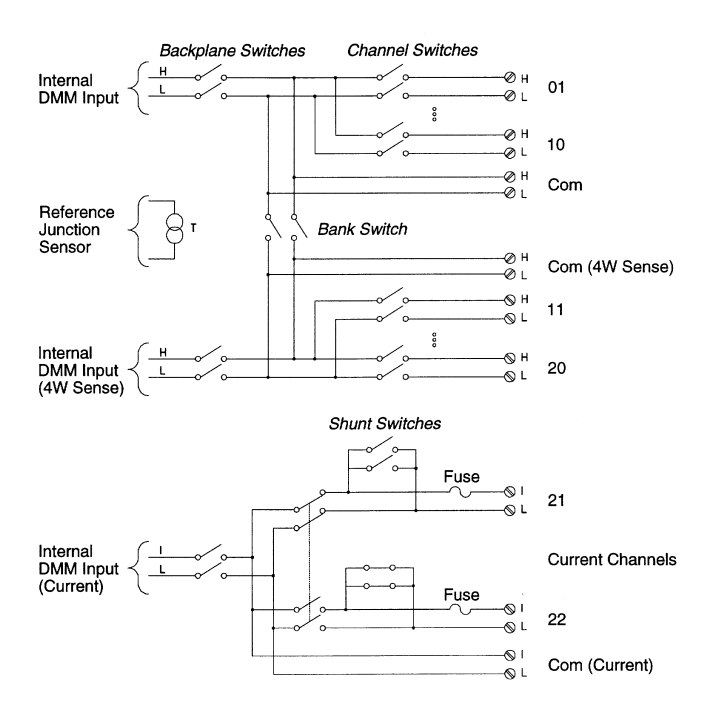

# **Agilent 34902A 16-Channel Multiplexer**

(*see page 166 in the User's Guide*)

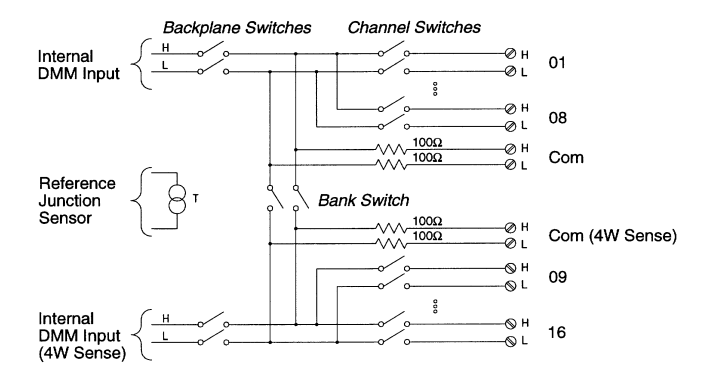

## **Agilent 34903A 20-Channel Actuator**

(*see page 168 in the User's Guide*)

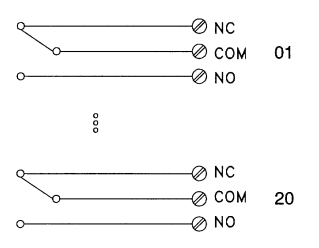

# **Agilent 34904A 4x8 Matrix**

(*see page 170 in the User's Guide*)

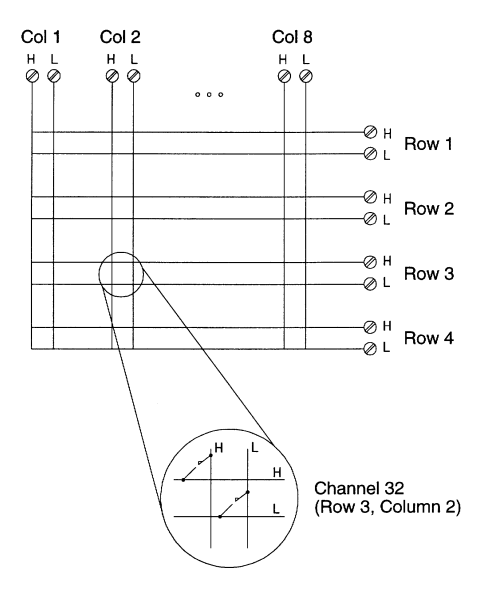

# **Agilent 34905A/6A Dual 4-Channel RF Multiplexers**

(*see page 172 in the User's Guide*)

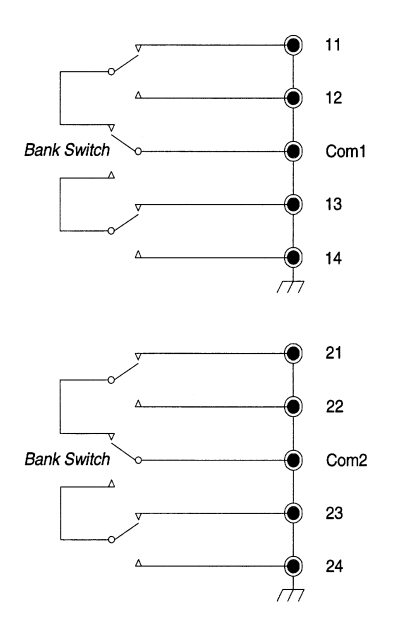

## **Agilent 34908A 40-Channel Single-Ended Multiplexer**

(*see page 174 in the User's Guide*)

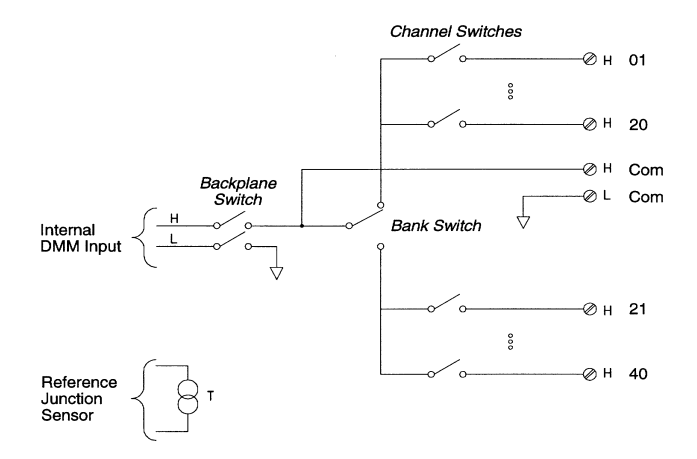

## **Agilent 34907A Multifunction Module**

(*see page 176 in the User's Guide*)

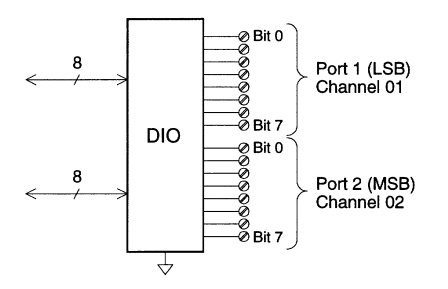

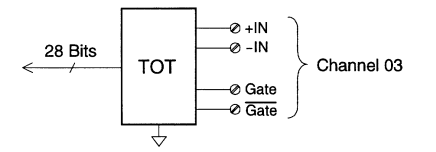

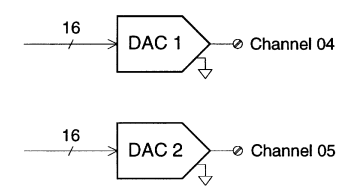

#### **Factory Reset State**

The table below shows the state of the instrument after a FACTORY RESET from the *Sto/Rcl* menu or \*RST command from the remote interface.

#### **Measurement Configuration**

 Function Range Resolution Integration Time Input Resistance Channel Delay Totalizer Reset Mode Totalizer Edge Detect

#### **Scanning Operations**

 Scan List Reading Memory Min, Max, and Average Scan Interval Source Scan Interval

Scan Count

 Scan Reading Format Monitor in Progress

#### **Mx+B Scaling**

 Gain Factor ("M") Scale Factor ("B") Scale Label

#### **Alarm Limits**

 Alarm Queue Alarm State HI and LO Alarm Limits Alarm Output Alarm Output Configuration Alarm Output State Alarm Output Slope

#### **Module Hardware**

 34901A, 34902A, 34908A 34903A, 34904A 34905A, 34906A 34907A

#### **System-Related Operations**

 Display State Error Queue Stored States

#### **Factory Reset State**  DC Volts Autorange  $5<sub>1/2</sub>$  digits 1 PLC 10 MΩ (fixed for all DCV ranges) Automatic Delay Count Not Reset When Read Rising Edge

#### **Factory Reset State**

 Empty All Readings are Cleared All Statistical Data is Cleared Immediate Front Panel = 10 Seconds Remote = Immediate Front Panel = Continuous Remote = 1 Scan Sweep Reading Only (No Units, Channel, Time) **Stopped** 

#### **Factory Reset State**

 1  $\Omega$ Vdc

#### **Factory Reset State**

 Not Cleared Off  $\Omega$  Alarm 1 Latched Mode Output Lines are Cleared  $F$ ail = Low

#### **Factory Reset State**

 Reset: All Channels Open Reset: All Channels Open Reset: Channels **s**11 and **s**21 Selected Reset: Both DIO Ports = Input, Count =  $0$ , Both DACs = 0 Vdc

#### **Factory Reset State**

 On Errors Not Cleared No Change

> © Copyright Agilent Technologies, Inc. 1997-2003 Printed in Malaysia March 2003 E0303

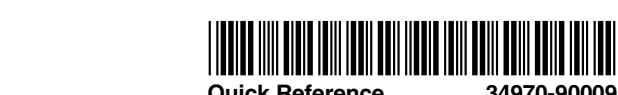

 **34970-90009 Quick Reference**